#### HICAP 9-2022

# **HICAP Instructions: How to submit 250%** Information for Medicare Benficiaries **Working Disabled applications to Medi-Cal**

**STEP 1** – If not already approved for Medi-Cal with a Share of Cost, immediately apply for Med-Cal by calling the County Medi-Cal Center at 800-709-8348. Say you want to start the Medi-Cal application over the phone. Your effective date will be backdated to that date. You can also find the application online if you use this Medi-Cal link: [mybenefitscalwin.org](http://www.mybenefitscalwin.org/) Follow the instructions even though it appears to be an application for CalFresh.

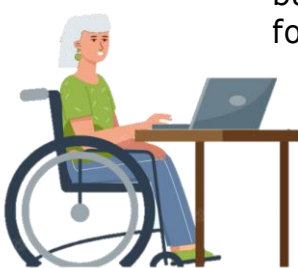

**STEP 2** - Prepare (or HICAP can help you prepare) two letters based on the samples on the last page. One is your signed request for the program, and the other is for your "employer" to sign. Or make a copy of your recent pay statement. Mail this information in one envelope to the Medi-Cal Document center at P.O. Box 4114 in Concord, CA 94524 or FAX them directly to that location at: (925) 608-4608. You may also upload them via <https://ehsd.org/help/upload-documents/>

**STEP 3** -Call Medi-Cal at 866-663-3225 about one week after mailing the letters. Ask if the letters have been received, scanned, and assigned to a case worker for consideration. If not, request that be done and call back three days later and ask the same. If still no positive response, call HICAP at (925) 655-1398 and ask a volunteer counselor to call Medi-Cal on your behalf to get the process going.

## **What happens next? About Prescription Drug coverage:**

A 'Notice of Action' letter should come in the mail about one week after Medi-Cal's approval of your 250% Working Disabled application. One of the boxes below will be your Drug Plan status and advises what you need to do:

**Contra Costa County** 

**Counseling and Advocacy Program** 

www.cchicap.org

**НІСАЕ** 

**Health Insurance** 

 $\Box$  If you already have drug Extra Help pricing and a Part D drug plan, that will continue for as long as you are in the program. If you wish, you can change your plan once a quarter in the first 9 months of the year.

 $\Box$  If you have lost your Part D drug plan Extra Help pricing, you can use the Notice of Action letter as evidence to get back Extra Help pricing. Just call your Part D drug plan customer service number, state you have 'Best Available Evidence,' and arrange to get them a copy.

 $\Box$  If you do not have a Medicare Part D Drug plan, with your Notice of Action letter you can use a special program called LI-NET to get immediate access to your medications until you are enrolled in a Part D Drug Plan. HICAP can help you use this program and enroll in a plan that meets your needs. Eventually you will be deemed as eligible for Extra Help and will be assigned to a Medicare Part D Drug plan if you have not chosen one. Attached is the HICAP document explaining the plan. (LINET Basics- For Clients, date.PDF)

## **What happens next? Payments and a refund of your Medicare Part B premium deductions SSA already made:**

Your Medicare Part B premium will be paid by the State of California starting the effective date of your 250% Working Disabled approval. It can take 2 to 3 months for this to take place, but you will eventually be paid back any amounts deducted from your Social Security check after your approval date.

## **Is there anything else I need to do?**

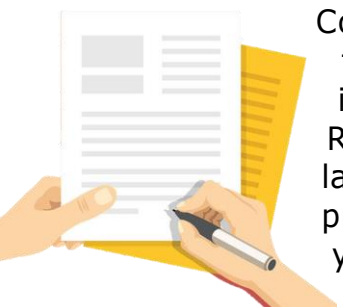

Continue to regularly receive funds from your employer. When you fill out the Medi-Cal Annual Redetermination Form, be sure to include your work 'wages income'. If you do an Income Tax Return, report the amount you receive as income as required by law. If your income changes be sure to notify Medi-Cal. This program does allow for a 26-week period of unemployment each year.

#### **Contra Costa Health Insurance Counseling and Advocacy Program (HICAP) For assistance call HICAP: 925-655-1393,**  CONTRACOSTA **or 800-434-0222, or 800-510-2020 (from land lines) e-mail:** [ehsdhicap@ehsd.cccounty.us](mailto:ehsdhicap@ehsd.cccounty.us?subject=Medigap%20Questions) Visit: www.cchicap.org **EMPLOYMENT &**

This project was supported, in part by grant numbers 2101CAMIAA, 2101CAMISH, and 2101CAMIDR from the U.S. Administration for Community Living (ACL), Department of Health and Human Services, Washington, D.C. 20201. Grantees undertaking projects under government sponsorship are encouraged to express freely their findings and conclusions. Points of view or opinions do not, therefore, necessarily represent official ACL policy.

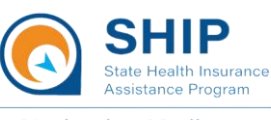

**Navigating Medicare** 

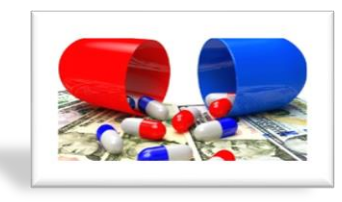

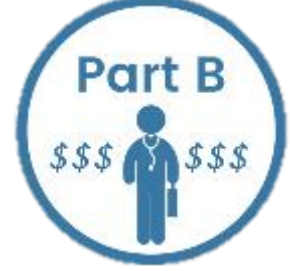

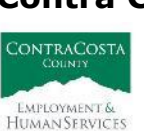

## *HICAP Instructions - 250% Working Disabled* **Sample Letter for you to send to Medi-Cal**

Client Name Mailing Address

DATE

Employment & Human Services Department Centralized Mail-in Medi-Cal Unit P.O. Box 4114 Concord, CA 94524 OR FAX to (925) 608-4608

Subject: Application for Aid Code 6-G Client Name SS# XXX-XX-XXXX

Dear Medi-Cal:

I currently have **or** recently applied for Medi-Cal. I wish to be considered for the 250% Working Disabled Program, Aid Code 6-G. My disability was recognized by the Social Security Administration prior to my turning age 65.

I have enclosed a letter **or** pay statement **or** tax return verifying my employment.

Please let me know if you have any questions. You may reach me at  $(555)$  555-5555. Thank you.

(signature of applicant)

---------------------------------------------------------------------------------------------------------------------

### **Sample Letter for your 'employer' to sign Sample employment verification letter on a new page**

#### DATE

Employment & Human Services Department Centralized Mail-in Medi-Cal Unit P.O. Box 4114 Concord, CA 94524

Subject: Client Name Client's SS# XXX-XX-XXXX Application for 250% Working Disabled Program - Aid code 6-G

This is to verify that effective DATE I pay client name to regularly provide (Examples: Animal Care; Shopping Assistance; Household Chores; Transportation Assistance; Collecting Mail; Gardening Services; etc.) on my behalf. The amount is \$XX per month. This is a permanent position for the foreseeable future. Yours truly,

(signature of 'employer')

Name of 'Employer' Mailing Address